Prova scritta Programmazione Procedurale con Lab. - 15 Gennaio 2024

Nome e Cognome: Matricola:

1.  $\overline{5}$  punti Elencare le conversioni di tipo (... *da* ... a). Dato *USHRT\_MAX = 65535*, scrivere il valore finale della variabile *b* sapendo che il carattere *a* ha valore 97 (in ASCII) e le altre lettere seguono in ordine alfabetico.

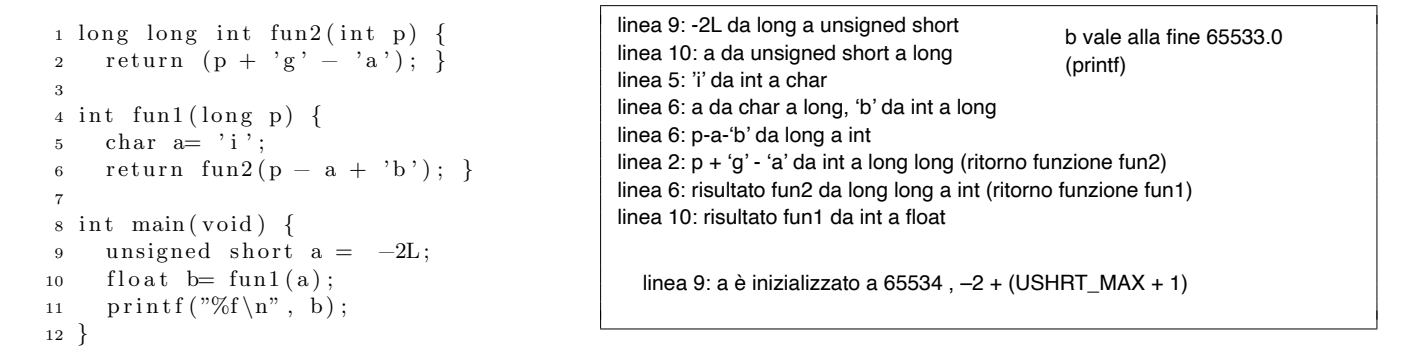

2. 5 punti Scrivere cosa stampa il seguente programma e motivare su foglio protocollo.

```
1 int a= 0xfb5 - 07674;
 2 printf (\sqrt[m]{d} \cdot n^{n}, a);
 3 while (-a \frac{\%}2 \frac{?}{?} (a++, a + 1) : !!1) {<br>4 printf \binom{n}{d} \n<sup>n</sup>, a):
 4 printf (\sqrt[10]{d} \setminus n", a);<br>5 if (!a) {
 5 if (!a) {<br>6 a= 0xf:
          a = 0 \times f;
 7 break ; }
 8 a+=1; }
 9 ! ( a+1) && a++;
10 printf ( "a : %d\n" , a);
```
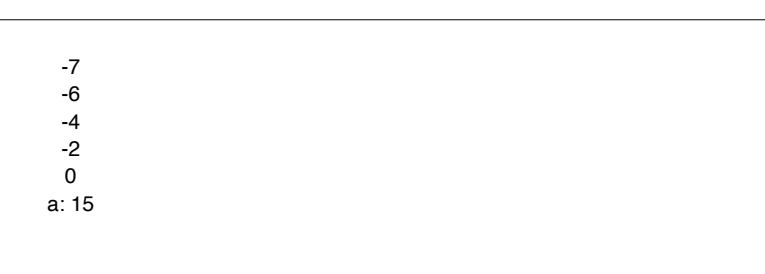

3. 6 punti Data la seguente *struct Node* definire su foglio protocollo una funzione di nome *inserisci 3 posizione()* che inserisce un nuovo valore intero passato come parametro sempre in terza posizione, se la lista ha già almeno due elementi (gestire se la lista ha meno elementi): se la lista originale è 7-4-11-18 e il valore passato è 5, la nuova lista sar`a 7-4-5-11-18. Supporre un puntatore ad inizio lista globale di nome *pFirst*.

```
1 struct Node {
  int info:
3 struct Node∗ pNext ;
4 } ;
```
4. 5 punti Per ogni identificatore di variabile e funzione scrivere se `e definito o dichiarato, ed il suo linkage.

```
1 typedef int intero ;
2 intero a=5;
3 intero a;
4 extern int b;
5 extern int c = 1;
6 extern int cmp(float, float);
 7
\begin{array}{c} \text{s} \text{ int} * \text{ my\_func} \text{ (int d)} \\ \text{9} \text{ static double } \text{e} = 4. \end{array}static double e= 4.0;
10 double* f = \&e;11 register int q= 4 ;
12 extern int b:
13 // Altri comandi
14 }
```

```
linea 2: a definita, external linkage
linea 3: a tentativo di definizione che rimane dichiarazione, external linkage
linea 4: b dichiarata, external linkage
linea 5: c definita, external linkage
linea 6: cmp dichiarata, external linkage
linea 8: my_func definita, external linkage
linea 8: d definita, no linkage
linea 9: e definita, no linkage
linea 10: f definita, no linkage
linea 11: q definita, no linkage
linea 12: b dichiarata, linkage esterno
```
- 5. 7 punti Cerchiare sotto le affermazioni vere dato *int*  $a[5] = \{INT\_MAX, INT\_MIN, -27, 130944, 132159\}$ *short int*  ${}^*\!p = (short^*)$  *a; char*  ${}^*\!q = (char^*)$  *a;*  ${}^*\! (p+1) = 1024$ ; sapendo che i tre tipi usati occupano 4, 2, e 1 byte, e 131072 = 2<sup>17</sup> (valori rappresentati in *little endian* e complemento a due). Rappresentare la mappa di memoria e giustificare perché le affermazioni sono vere o false.  $(A) ((int)(p+10) - (int)(a+2) + q[1])\%2$ B.  $q[0]! = q[9]$  C.  $!((a+2)-(a+3))$  (D.) $(*(q+8) \land *(q+11) > 25$
- 6. 2 punti Quali tra queste keyword permettono di dichiarare una variabile (senza definirla definirla).  $\bigcap$  auto;  $\bigcap$  register;  $\bigcap$  main;  $\bigcap$  static;  $\bigcap$  extern;  $\bigcap$  declare.

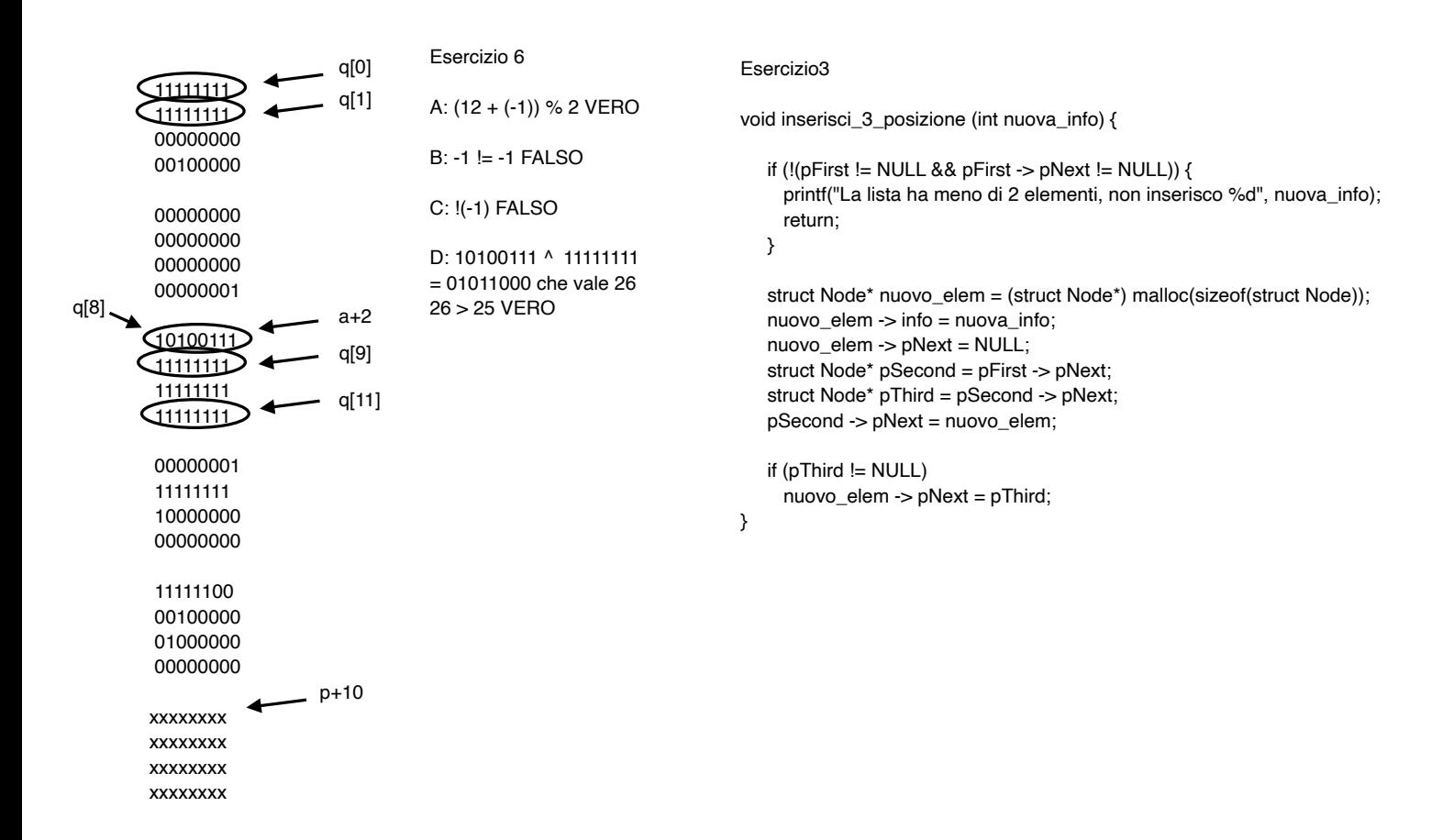